## Mannschaften bearbeiten

Jahr: 2014 Sektion: **ASG Zug**

**neue Mannschaft erstellen** 

Liga: Nationalliga A

Mannschaft 1

Runde: 1. Runde

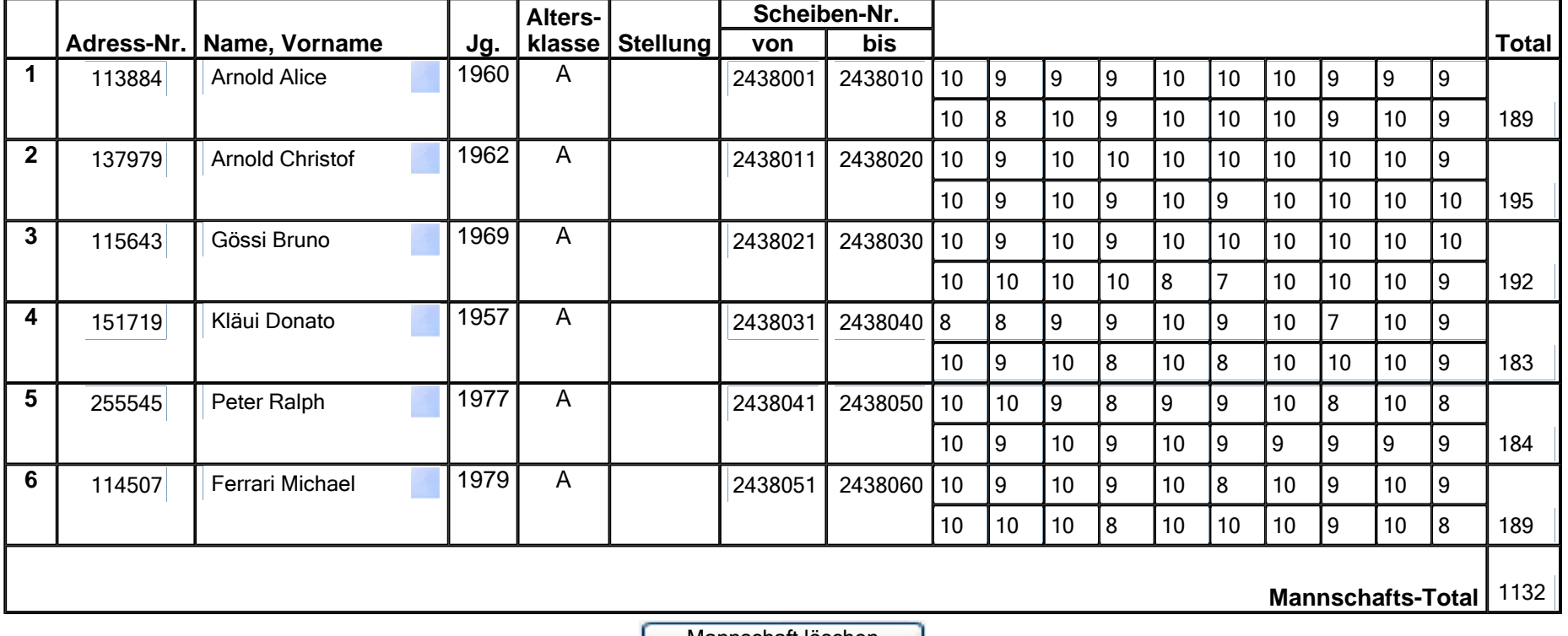

Mannschaft löschen

ZurückSpeichern